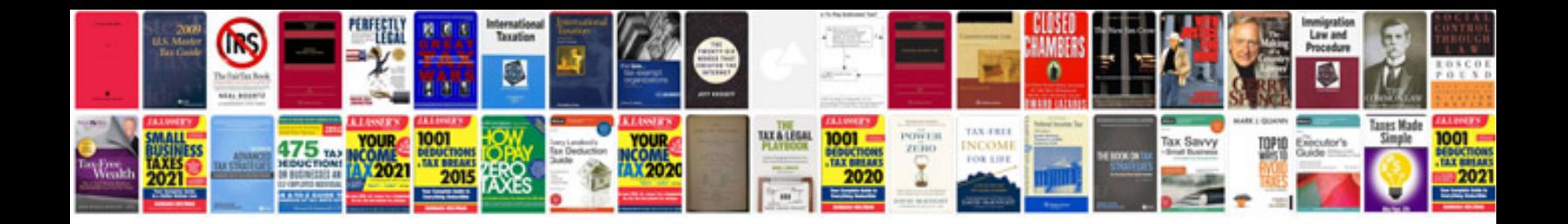

**Geographical information system download**

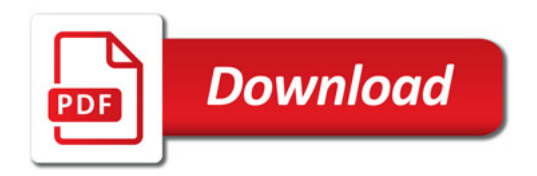

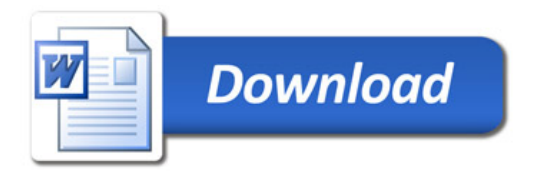